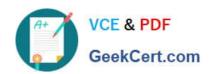

### PEGAPCSSA80V1\_2019<sup>Q&As</sup>

Pega Certified Senior System Architect (PCSSA) 80V1

# Pass Pegasystems PEGAPCSSA80V1\_2019 Exam with 100% Guarantee

Free Download Real Questions & Answers **PDF** and **VCE** file from:

https://www.geekcert.com/pegapcssa80v1\_2019.html

100% Passing Guarantee 100% Money Back Assurance

Following Questions and Answers are all new published by Pegasystems Official Exam Center

- Instant Download After Purchase
- 100% Money Back Guarantee
- 365 Days Free Update
- 800,000+ Satisfied Customers

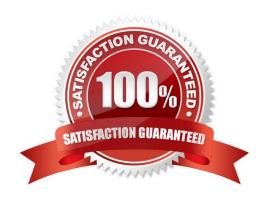

### https://www.geekcert.com/pegapcssa80v1\_2019.html 2024 Latest geekcert PEGAPCSSA80V1\_2019 PDF and VCE dumps Download

#### **QUESTION 1**

In the following example, the Homelns, HomelnsInt, and Customer rulesets are configured for application validation. MyCo and MyCoInt are configured for ruleset validation. MyCo lists MyCoInt and Customer as its prerequisites and the prerequisite for MyCoInt is Pega-ProcessCommander.

Which of the following statements is correct?

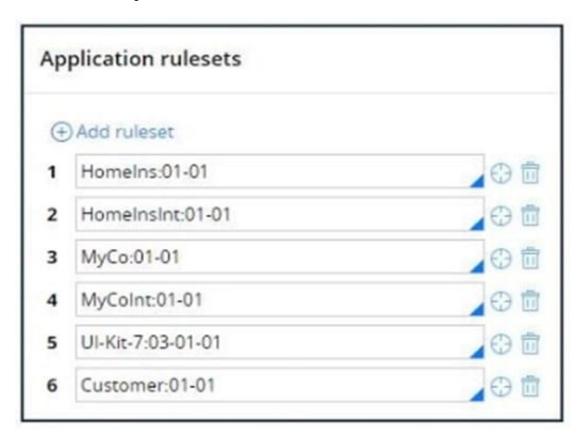

- A. Rules in MyCoInt can reference rules in Customer.
- B. Rules in MyCo can reference rules in HomeInsInt.
- C. Rules in Customer can reference rules in Homelns.
- D. Rules in MyCo can reference rules in Homelns.

Correct Answer: C

### **QUESTION 2**

You add a new work group to an application. Which two organization rules do you need to update? (Choose Two)

- A. Class groups
- B. Work queue

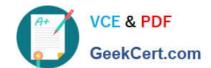

### https://www.geekcert.com/pegapcssa80v1\_2019.html 2024 Latest geekcert PEGAPCSSA80V1\_2019 PDF and VCE dumps Download

C. Operator ID

D. Unit

Correct Answer: BC

#### **QUESTION 3**

How do you identify if a result in a decision rule cannot be returned?

- A. Test for missing conditions
- B. Test for completeness
- C. Test the rule using a unit test
- D. Test for conflicts

Correct Answer: C

Reference: https://community.pega.com/sites/default/files/help\_v55/rule-/rule-declare-/rule-declare-decisiontable/testing.htm

#### **QUESTION 4**

How do you ensure that only a manager can run a specific flow action?

- A. Add a privilege to the flow action form, then add the privilege to a role assigned to the access group for managers.
- B. Add an Access When condition to the flow action to determine whether the user is a manager.
- C. Add a pre-processing activity to the flow action form to determine whether the user is a manager.
- D. Add a validate rule to the flow action form to determine whether the user is a manager.

Correct Answer: A

Reference:https://community.pega.com/knowledgebase/articles/security/how-restrict-who-can-use-flow-action

### **QUESTION 5**

You want to allow users to use an application on a mobile device, even if the device is not connected to a network. Which configuration option supports this requirement?

- A. Simulate external data sources when the application is offline.
- B. Source repeating layouts using report definitions.
- C. Configure UI elements to use native controls on mobile devices.
- D. Source drop-down lists using data pages.

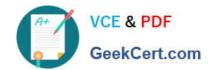

## https://www.geekcert.com/pegapcssa80v1\_2019.html 2024 Latest geekcert PEGAPCSSA80V1\_2019 PDF and VCE dumps Download

Correct Answer: D

Reference: https://community.pega.com/knowledgebase/articles/pega-mobile/using-data-pages-parameters-offline-enabled-application

PEGAPCSSA80V1 2019 Study Guide PEGAPCSSA80V1 2019
Exam Questions

PEGAPCSSA80V1 2019
Braindumps